# SEL 309 Eletromagnetismo

# Prof. Dr. Ben-Hur Viana Borges

# Condutores e Dielétricos

Fonte: "Eletromagnetismo", Hayt Jr, 8ª Edição, Capítulo 5.

#### **1) Corrente e densidade de corrente**

Corrente nada mais é do que a taxa de transporte de cargas elétricas em um dado ponto ou superfície por unidade de tempo, ou seja,

$$
I = \frac{dQ}{dt} \tag{1}
$$

tendo o Ampère (A) como sua unidade. A densidade de corrente  $(J_N)$  é definida como o incremento de corrente ( $ΔI$ ) que atravessa uma superfície incremental ( $ΔS$ ), ou seja,

$$
\Delta I = J_N \Delta S \tag{2}
$$

Caso a densidade de corrente não seja perpendicular à superfície,

$$
\Delta I = \mathbf{J} \cdot \Delta \mathbf{S} \tag{3}
$$

de onde obtemos a corrente total, dada por,

$$
I = \int_{S} \mathbf{J} \cdot d\mathbf{S} \tag{4}
$$

Agora, considere a figura abaixo, que ilustra um incremento de carga  $\Delta Q = \rho_v \Delta v =$  $\rho_v$  ∆S ∆L movendo-se por uma distância  $\Delta x$  (ao longo do eixo *x*) em um tempo  $\Delta t$ , ou seja,  $ΔQ = ρ<sub>v</sub>ΔS Δx$  (esta é a quantidade de carga que de fato se moveu ao longo de *x*).

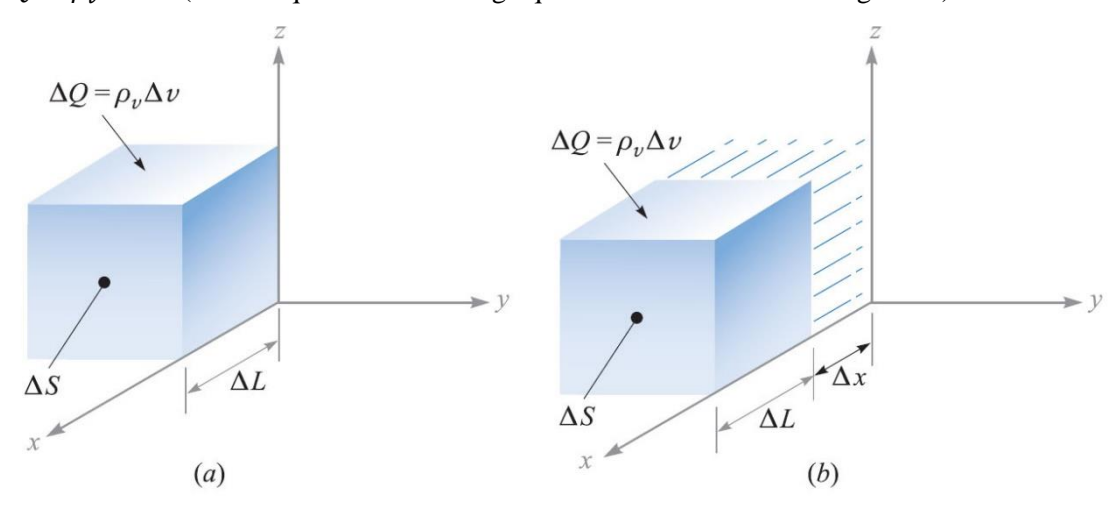

Assim, no limite, podemos escrever,

$$
\Delta I = \frac{\Delta Q}{\Delta t} = \rho_v \Delta S \frac{\Delta x}{\Delta t} = \rho_v \Delta S v_x \tag{5}
$$

O termo  $v_x$  em (5) representa o componente *x* do vetor velocidade **v**. Portanto, obtemos,

$$
J_x = \rho_v v_x
$$

que, de forma genérica, pode ser escrito como,

$$
\mathbf{J} = \rho_v \mathbf{v} \tag{6}
$$

Com isso, podemos afirmar que **carga em movimento se constitui em corrente**.

Exemplo:

1) [Hayt Jr] Dado o vetor densidade de corrente  $J = 10\rho^2 za_\rho - 4\rho \cos^2 \phi a_\phi mA/m^2$ : (a) calcule a densidade de corrente em  $P(\rho = 3, \varphi = 30^{\circ}, z = 2)$ ; (b) determine a corrente total que flui para fora da faixa circular  $\rho = 3$ ,  $0 < \varphi < 2\pi$ ,  $2 < z < 2.8$ .

Respostas:  $180a_\rho - 9a_\phi \text{ mA/m}^2$ ; 3.26 A

#### **2) Continuidade da corrente**

Aqui discutiremos o conceito de conservação de carga (em que cargas não podem ser criadas ou destruídas) e a equação da continuidade. Veja o que acontece quando temos quantidades iguais de cargas positivas e negativas.

Tomando uma superfície fechada, a corrente é obtida da seguinte forma,

$$
I = \oint_{S} \mathbf{J} \cdot d\mathbf{S}
$$

Esse fluxo de carga positiva para fora da superfície deve ser contrabalançado pelo decréscimo de cargas positivas (ou aumento de negativas). Assim, supondo que a carga no interior é  $Q_i$ , a taxa de decréscimo é escrita como,

$$
I = \oint_{S} \mathbf{J} \cdot d\mathbf{S} = -\frac{dQ_{i}}{dt}
$$
 (7)

que indica o fluxo para fora da superfície (sinal negativo). O sinal em (7), assim como em (1), depende da escolha da corrente e da carga. A equação (7) é a forma integral da equação da continuidade.

Para obtermos a forma diferencial de (7), utilizamos o Teorema da Divergência, que nos permite mudar a integral de superfície para uma integral volumétrica,

$$
\oint_{S} \mathbf{J} \cdot d\mathbf{S} = \int_{\nu} (\nabla \cdot \mathbf{J}) dv
$$
\n(8)

Como a carga envolvida pode ser escrita como (ver Aula 2),

$$
Q_i = \int_v \rho_v dv
$$

e combinando (7) e (8), temos,

$$
\oint_{S} \mathbf{J} \cdot d\mathbf{S} = -\frac{d}{dt} \int_{v} \rho_{v} dv = \int_{v} (\nabla \cdot \mathbf{J}) dv
$$

Ou seja,

$$
\int_{v} (\nabla \cdot \mathbf{J}) dv = -\frac{d}{dt} \int_{v} \rho_{v} dv
$$

De onde obtemos a forma pontual da equação da continuidade (procure entender o significado físico desta equação),

$$
(\nabla \cdot \mathbf{J}) = -\frac{d\rho_v}{dt} \tag{9}
$$

Exemplo [Hayt Jr]:

Considere a densidade de corrente  $J = \frac{1}{r}$  $\frac{1}{r}e^{-t}\mathbf{a}_r A/m^2$ . Para  $t = 1$  s, a corrente que flui para fora em  $r = 5$  m é,

$$
I = JrS = \left(\frac{1}{5}e^{-1}\right)(4\pi 5^2) = 23.1 \text{ A}
$$

Para  $t = 1$  s, mas  $r = 6$  m, temos,

$$
I = J_r S = \left(\frac{1}{6}e^{-1}\right)(4\pi 6^2) = \frac{27.7 \text{ A}}{}
$$

Note que a corrente é maior para *r* = 6 m, e sua explicação física requer a verificação da densidade volumétrica de carga e da velocidade. Da equação da continuidade,

$$
-\frac{d\rho_v}{dt} = \nabla \cdot \mathbf{J} = \nabla \cdot \left(\frac{1}{r}e^{-t}\mathbf{a}_r\right) = \frac{1}{r^2}\frac{\partial}{\partial r}\left(r^2\frac{1}{r}e^{-t}\right) = \frac{1}{r^2}e^{-t}
$$

Agora, a densidade volumétrica de carga é obtida integrando a equação acima no tempo. Como  $\rho_v$  está em uma derivada parcial em relação ao tempo, a constante de integração *K* pode ser escrita como função de *r* da seguinte forma:

$$
\rho_v = -\int \frac{1}{r^2} e^{-t} dt + K(r) = \frac{1}{r^2} e^{-t} + K(r)
$$

Supondo que  $\rho_v \to 0$  quando  $t \to \infty$ , obtemos  $K(r) = 0$ . Então,

$$
\rho_v = \frac{1}{r^2} e^{-t} \, \mathrm{C/m^3}
$$

Como  $J = \rho_v v$ , temos que a velocidade é obtida da seguinte forma,

$$
v_r = \frac{J_r}{\rho_v} = \frac{\frac{1}{r}e^{-t}}{\frac{1}{r^2}e^{-t}} = r \quad \text{m/s}
$$

Isso nos mostra que a velocidade é maior para *r* = 6 m do que para *r* = 5 m, e que a densidade de corrente é inversamente proporcional a *r*, a densidade de carga é inversamente proporcional a *r* 2 , e a velocidade e corrente total proporcionais a *r*.

# Exemplo:

1) [Hayt Jr] Uma densidade de corrente é dada em coordenadas cilíndricas como  $J =$ −10<sup>6</sup>z<sup>1.5</sup>**a**<sub>z</sub> A/m<sup>2</sup> na região 0 ≤ *ρ* ≤ 20 μm. Para *ρ* ≥ 20 μm, **J** = 0. (a) Calcule a corrente total que atravessa a superfície  $z = 0.1$  m na direção  $a_z$ . (b) Se a velocidade da carga é 2  $\times$  10<sup>6</sup> m/s em  $z = 0.1$  m, calcule  $\rho_v$ . (c) Se a densidade volumétrica de carga em  $z = 0.15$ m é −2000 C/m<sup>3</sup> , calcule a velocidade da carga.

Respostas: −39.7 μA; −15.8 mC/m3; 29.0 m/s

## **3) Condutores metálicos**

No caso de elétrons orbitando o núcleo, a energia total é a soma das energias cinética e potencial, e como uma energia precisa ser doada ao elétron para que ele se afaste do núcleo, logo sua energia (do elétron) é negativa.

Átomos possuem níveis discretos de energia, e para que um elétron mude de nível, ele deve absorver ou emitir uma quantidade muito bem definida de energia. Ainda podemos dizer que:

- Sólidos cristalinos apresentam seus átomos agrupados próximos uns dos outros, resultando em muito mais elétrons e muito mais níveis permitidos de energia.
- As energias possuídas pelos elétrons são definidas em "bandas" discretas.
- No zero absoluto de temperatura, cada nível de energia é ocupado, a partir do mais baixo, em ordem, até que todos os elétrons estejam posicionados.
- Os elétrons menos negativos estão na banda de valência.
- No caso de existirem níveis de energia mais altos na banda de valência, ou quando a banda de valência se une à banda de condução, uma energia cinética adicional pode ser dada aos elétrons de valência por um campo externo, resultando em um fluxo de elétrons (temos um condutor metálico).
- A banda de valência preenchida e a banda de condução não totalmente preenchida para um condutor no zero absoluto, são ilustradas na figura abaixo.

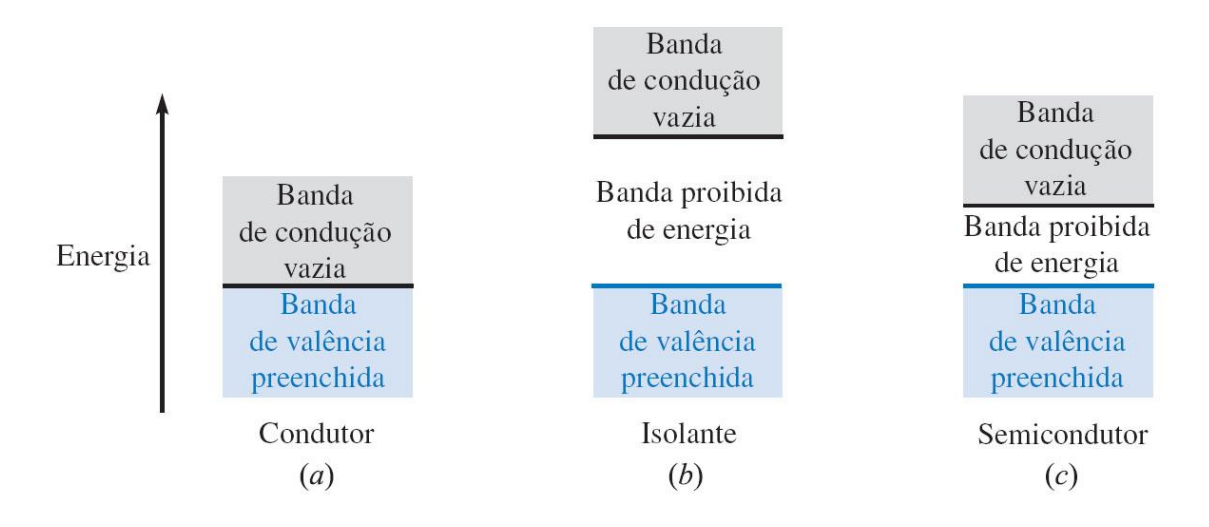

*Agora, uma pequena digressão por curiosidade: A figura abaixo mostra o diagrama de banda do grafeno. O ponto onde as bandas de condução e valência se tocam chama-se de "pontos de Dirac". A energia da banda proibida do grafeno é zero. Diferentemente de outros materiais, onde a dispersão tem uma dependência quadrática com o momento, no grafeno esta dependência é linear (segue uma equação de Dirac ao invés da d Schroedinger).*

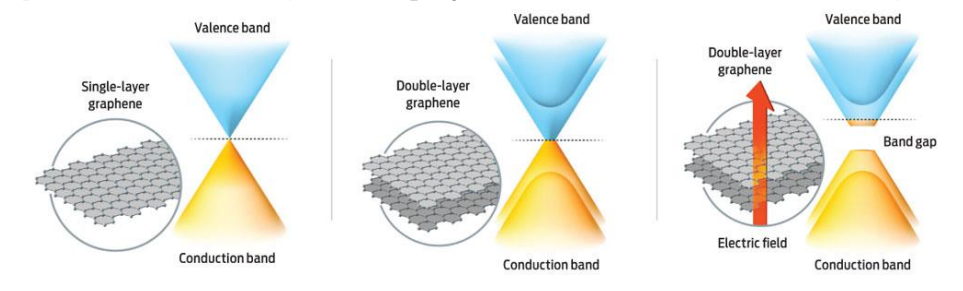

No caso de um condutor, os elétrons (com carga *Q* = -*e*) se movem sob a influência de um campo elétrico e experimentam uma força dada pela seguinte equação:

# $\mathbf{F} = -e\mathbf{E}$

Diferentemente do espaço livre, em um cristal as colisões com a rede cristalina impedem o aumento da aceleração e da energia do elétron, resultando em uma velocidade média, também chamada de velocidade de deriva, ou simplesmente  $v_d$ . Esta velocidade pode ser expressa como,

$$
\mathbf{v}_d = -\mu_e \mathbf{E} \tag{10}
$$

onde  $\mu_e$  é a mobilidade do elétron em m<sup>2</sup>/(s ⋅ V). Observe o sinal negativo em (10) e o que isso implica. Sabendo que a densidade de corrente (também conhecida como corrente de convecção)  $J = \rho_v v$ , a equação (10) torna-se,

$$
\mathbf{J} = -\rho_e \mu_e \mathbf{E} \tag{11}
$$

onde  $\rho_e$  é a densidade de elétrons livres e é negativa e, com isso, J e E estão na mesma direção. Em um condutor neutro,  $\rho_v = 0$ .

Em condutores metálicos, temos que (11) é escrita como,

$$
\mathbf{J} = \sigma \mathbf{E} \tag{12}
$$

onde  $\sigma$  é a condutividade expressa em S/m. De (11) vemos que  $\sigma = -\rho_e \mu_e$ . A equação (12) **é a forma pontual da Lei de Ohm.**

Podemos trabalhar a Lei de Ohm de forma a escrevê-la de uma maneira mais amigável. Para isso, considere que,

$$
I = \int_{S} \mathbf{J} \cdot d\mathbf{S} = JS
$$

Do potencial entre dois pontos em um campo elétrico uniforme (e com densidade de corrente uniforme), temos que,

$$
V_{AB} = -\int_{B}^{A} \mathbf{E} \cdot d\mathbf{L} = -\mathbf{E} \cdot \int_{B}^{A} d\mathbf{L} = -\mathbf{E} \cdot \mathbf{L}_{BA} = EL
$$

Ou simplesmente,

$$
J = \frac{I}{S} = \sigma E = \frac{\sigma V}{L}
$$

L

 $V = EL$ 

Trabalhando esta equação, temos que,

$$
V = \frac{L I}{\sigma S}
$$

Olhando a figura abaixo e a equação acima, vemos que a diferença de potencial (*V*) entre dois pontos do cilindro dividida pela corrente (*I*) que entra no terminal positivo é, nada mais nada menos, a resistência do cilindro, dada por,

$$
R = \frac{L}{\sigma S}
$$

e que, portanto,  $V = RI$ .

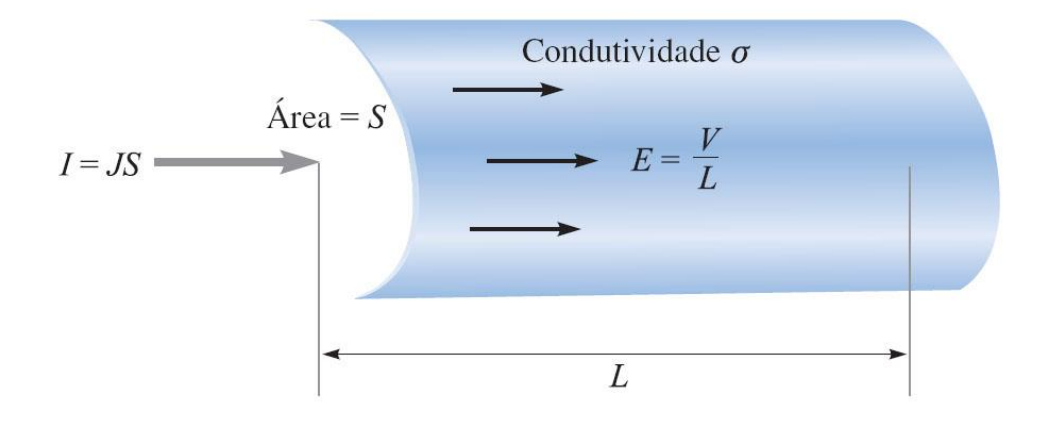

No caso de campos não uniformes, então temos que usar a forma integral para o potencial e a corrente, resultando em:

$$
R = \frac{V_{AB}}{I} = \frac{-\int_B^A \mathbf{E} \cdot d\mathbf{L}}{\int_S \sigma \mathbf{E} \cdot d\mathbf{S}}
$$

Assim, podemos concluir que **sempre que houver uma diferença de potencial entre dois pontos, teremos uma resistência associada**.

Exemplo:

1) [Hayt Jr] Calcule a resistência de um fio de cobre #16, de 1.609 km de comprimento, que possui um diâmetro de 1.291 mm,  $\mu_e = 3.2 \times 10^{-3} \text{ m}^2 / (\text{V} \cdot \text{s})$ .

O diâmetro do fio é 1.291×10<sup>-3</sup> m com área de seção reta dada por  $\pi(1.291\times10^{-3}/2)^2$  =  $1.308\times10^{-6}$ , e comprimento de 1609 m. Supondo condutividade de 5.8 $\times10^{7}$  S/m, temos que,

$$
R = \frac{L}{\sigma S} = \frac{1609}{(5.8 \times 10^7)(1.308 \times 10^{-6})} = 21.2 \text{ }\Omega
$$

Como esse fio pode suportar uma corrente contínua de 10 A (obtido da bitola do fio), a densidade de corrente é

$$
J = \frac{I}{S} = \frac{10}{(1.308 \times 10^{-6})} = 7.65 \times 10^{6} \text{ A/m}^2
$$

Resultando em uma diferença de potencial de 212 V, intensidade de campo elétrico  $E =$  $V/L = 0.312$  V/m, e velocidade de deriva  $v_d = -\mu_e E = 4.22 \times 10^{-4}$  m/s, com densidade de cargas livres de  $\rho_v = v_d/J = -1.81 \times 10^{10} \text{ C/m}^3$ .

2) [Hayt Jr] Calcule a intensidade da densidade de corrente em uma amostra de prata para a qual  $\sigma = 6.17 \times 10^7$  S/m e  $\mu_e = 0.0056$  m<sup>2</sup>/V·s se: (a) a velocidade de deriva é 1.5  $\mu$ m/s; (b) a intensidade de campo elétrico é 1 mV/m; (c) a amostra é um cubo de 2.5 mm de lado e tem uma tensão de 0.4 mV entre faces opostas; (d) a amostra é um cubo de 2.5 mm de lado e por ela passa uma corrente total de 0.5 A.

Respostas: 16.5 kA/m<sup>2</sup>; 61.7 kA/m<sup>2</sup>; 9.9 MA/m<sup>2</sup>; 80.0 kA/m<sup>2</sup>

3) [Hayt Jr] Um condutor de cobre tem um diâmetro de 15.24 mm e comprimento de 365.7 m. Suponha que por ele circule uma corrente total de 50 A c.c. (a) Calcule a resistência total do condutor. (b) Que valor de densidade de corrente existe nele? (c) Qual é a tensão contínua entre as extremidades do condutor? (d) Quanta potência é dissipada no fio?

Respostas: 0.035;  $2.74 \times 105$  A/m<sup>2</sup>; 1.73 V; 86.4 W

4) Suponha um setor de um anel circular com altura de 0.05 m, com as suas superfícies curvas interna de raio *r<sup>a</sup>* = 0.2 m e externa de raio *r<sup>b</sup>* = 3.0 m, e com um ângulo de abertura do setor  $\phi = 5^\circ$ . Sabendo que **J** é direcionado radialmente (portanto, perpendicular às superfícies curvas), encontre a resistência entre estas superfícies supondo  $\sigma = 6.17 \times 10^7$ S/m.

Já que a **J** atravessa ambas as superfícies, temos que,

$$
\mathbf{J} = \frac{1}{4\pi\epsilon_0 r} \mathbf{a}_r
$$

Da Lei de Ohm,  $J = \sigma E$ , temos que,

$$
\mathbf{E} = \frac{1}{4\pi\varepsilon_0 \sigma r} \mathbf{a}_r
$$

Assim,

$$
R = \frac{-\int_{B}^{A} \mathbf{E} \cdot d\mathbf{L}}{\int_{S} \sigma \mathbf{E} \cdot d\mathbf{S}}
$$

$$
R = \frac{-\int_3^{0.2} \frac{1}{4\pi \varepsilon_0 \sigma r} \mathbf{a}_r \cdot d r \mathbf{a}_r}{\int_0^{0.05} \int_0^{(\pi \mathbf{S}^2/180)} \frac{1}{4\pi \varepsilon_0 r} \mathbf{a}_r \cdot r d\phi dz \mathbf{a}_r} = \frac{\ln(15)}{\sigma(0.05)(\pi \mathbf{S}^2/180)} = 10.1 \,\mu\Omega
$$

#### **5) Propriedades dos condutores e condições de fronteira**

A intensidade de campo elétrico em condutores metálicos é zero, e isso pode ser obtido da Lei de Ohm. No entanto, podem existir cargas em sua superfície (densidade superficial de cargas). Suponha uma interface entre um dielétrico e um condutor, como ilustra a figura abaixo.

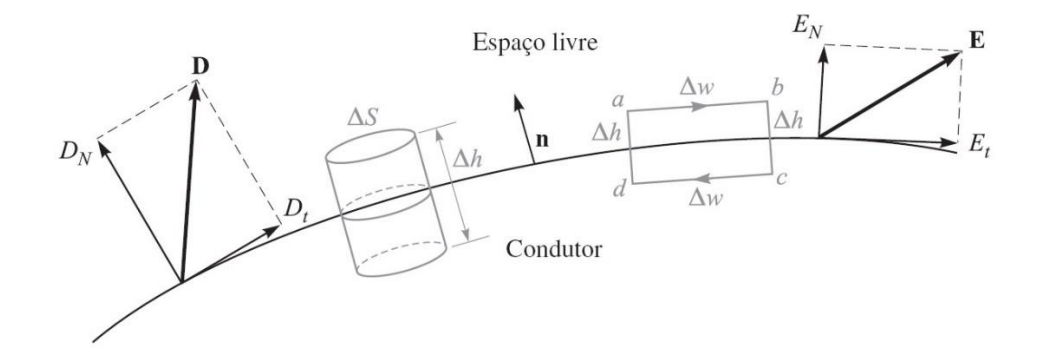

O que faremos agora é analisar as componentes de **D** e **E** na fronteira entre esses dois materiais. Temos que,

$$
\oint \mathbf{E} \cdot d\mathbf{L} = 0
$$

calculado no caminho *abcda* (*lembre-se que nenhum trabalho é realizado ao se deslocar uma carga unitária por qualquer caminho fechado*). Quebrando essa integral em quatro, temos,

$$
\int_{a}^{b} + \int_{b}^{c} + \int_{c}^{d} + \int_{d}^{a} = 0
$$

Sabendo que dentro do condutor  $\mathbf{E} = 0$  (com isso,  $E_{t(conductor)} \Delta w = 0$  no condutor), temos,

$$
E_{t(espaço\; livre)} \Delta w - E_{N(em\;b)} \frac{1}{2} \; \Delta h + E_{N(em\;a)} \frac{1}{2} \; \Delta h = 0
$$

Como devemos ver isso:  $\Delta h$  tende a zero muito mais rápido que  $\Delta w$ . Assim, chegamos à conclusão de que o campo elétrico tangencial (subscrito *t*) deve ser,

$$
E_t=0
$$

Com respeito ao campo normal (subscrito *N*), e considerando  $D<sub>N</sub>$  ao invés de  $E<sub>N</sub>$ , mas escolhendo o cilindro como superfície Gaussiana, temos da Lei de Gauss,

$$
\int_{topo} + \int_{base} + \int_{lados} = Q
$$

Note que as integrais referentes aos lados e à base (dentro do condutor) são igualmente zero. Assim,

$$
D_N \Delta S = Q = \rho_s \Delta S
$$

Simplificando,

 $D_N = \rho_s$ 

Logo, em eletrostática, as condições de fronteira são:

$$
D_t = E_t = 0
$$
  

$$
D_N = \varepsilon_0 E_N = \rho_s
$$

Na forma de campos vetoriais,

$$
\mathbf{E} \times \mathbf{n}|_{s} = 0 \tag{13}
$$

$$
\mathbf{D} \cdot \mathbf{n}|_s = \rho_s \tag{14}
$$

onde é o unitário normal à superfície que aponta para fora do condutor.

# Exemplo:

1) [Hayt Jr] Dado o potencial  $V = 100(x^2 - y^2)$  no ponto  $P(2,-1,3)$  na fronteira condutorespaço livre, calcule *V*, **E**, **D** e  $\rho_s$  em *P*, a equação da superfície do condutor, e a de linha de força que passa por *P*.

No ponto *P*, temos que

$$
V = 100(2^2 - (-1)^2) = 300
$$
 V

Sendo o condutor uma superfície equipotencial, ao longo de sua superfície o potencial deve ser 300 V. E se o condutor for sólido, o potencial é 300 V tanto dentro quanto na superfície do condutor, já que  $E = 0$  dentro do condutor.

Assim, a equação da superfície do condutor é obtida da seguinte forma,

$$
300 = 100(x^2 - y^2)
$$

simplificando,

$$
x^2 - y^2 = 3
$$

Supondo que o condutor sólido está acima e à direita da superfície equipotencial no ponto *P*, e o espaço livre abaixo e à esquerda, como na figura abaixo, temos que no ponto *P*,

$$
\mathbf{E} = -\nabla V = -100 \times \nabla (x^2 - y^2)
$$

$$
\mathbf{E} = -200x\mathbf{a}_x + 200y\mathbf{a}_y \quad \text{V/m}
$$

$$
\mathbf{E}_P = -400\mathbf{a}_x - 200\mathbf{a}_y \quad \text{V/m}
$$

Como  $\mathbf{D} = \varepsilon_0 \mathbf{E}$ ,

$$
\mathbf{D}_P = -3.54\mathbf{a}_x - 1.771\mathbf{a}_y \ \text{nC/m}^2
$$

No ponto *P*, o sentido do campo é para baixo e à esquerda, e normal à superfície, logo,

$$
D_N = |\mathbf{D}_P| = 3.96 \,\mathrm{nC/m^2}
$$

E a densidade de carga superficial no ponto *P*,

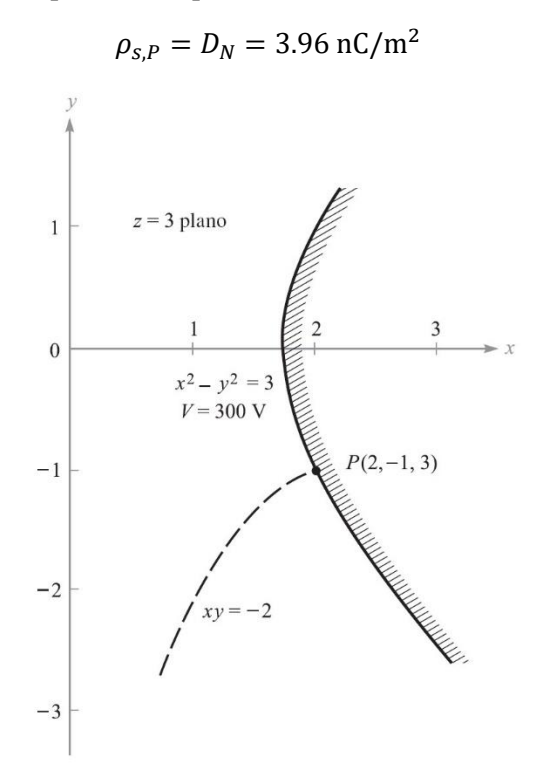

Por fim, a linha de força que passa por *P*, é obtida da seguinte forma, ver capítulo 2, equação (19), do livro do Hayt Jr, 8ª Edição, de acordo com a figura abaixo:

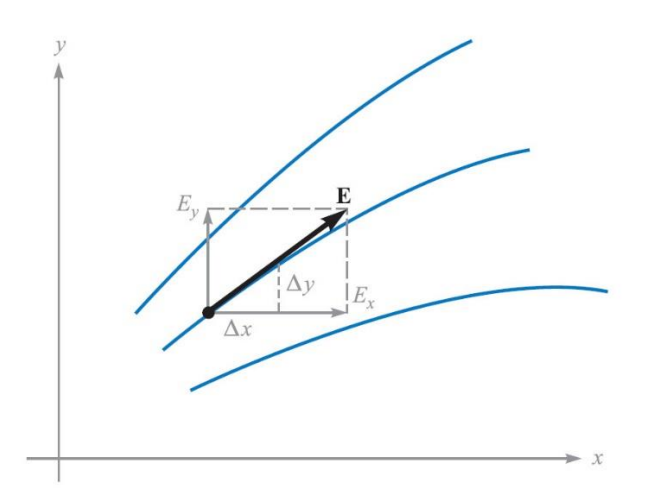

De onde obtemos que,

$$
\frac{E_y}{E_x} = \frac{dy}{dx}
$$

O cálculo das linhas de força nos permite mostrar que a intensidade de campo é inversamente proporcional ao espaçamento das linhas de força em certos casos. Quanto menos espaçadas, mais forte é o campo.

Assim, para nosso exemplo, temos que:

$$
\frac{E_y}{E_x} = \frac{dy}{dx} = \frac{200y}{-200x} = -\frac{y}{x}
$$

Assim,

$$
\frac{dy}{y} + \frac{dx}{x} = 0
$$

$$
\ln(y) + \ln(x) = C_1
$$

Assim,

 $xy = C_2$ 

A linha que passa por *P* é obtida quando *C<sup>2</sup>* = (2)(-1)=-2. Logo, a linha de força é o traçado de um cilindro hiperbólico dado por,

$$
xy = -2
$$

2) [Hayt Jr] Dado o campo potencial no espaço livre  $V = 100 \sinh(5x) \sin(5y)$  V, e o ponto *P*(0.1, 0.2, 0.3), calcule em *P*: (a) V; (b) **E**; (c) |**E**|; (d) | | caso *P* esteja posicionado na superfície de um condutor.

Respostas: 43.8 V;  $-474a_x - 140.8a_y$  V/m; 495 V/m; 4.38 nC/m<sup>2</sup>

# **6) Método das imagens**

Este método também é conhecido como método da carga espelho, e é uma das ferramentas mais práticas em eletrostática na solução de problemas. Veja na figura abaixo, que mostra uma carga positiva a uma distância *d* de uma superfície equipotencial condutora infinita com potencial  $V = 0$ . Este problema é simplificado substituindo a superfície condutora por uma carga negativa localizada a uma distância -*d*.

A validade deste método vem do **teorema da unicidade**, que estabelece que o potencial elétrico em um dado volume é unicamente determinado se tanto a densidade carga na região quanto o campo elétrico em todas as fronteiras são especificados. Esse método é muito útil na solução da equação de Poisson (veremos isso mais tarde).

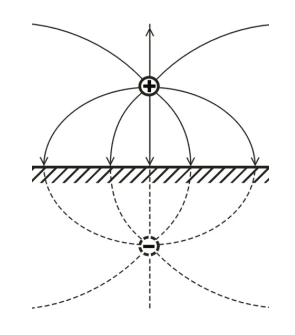

Assim, podemos estender esse conceito para casos mais gerais, como na figura abaixo, que ilustra como as cargas imagens podem ser distribuídas.

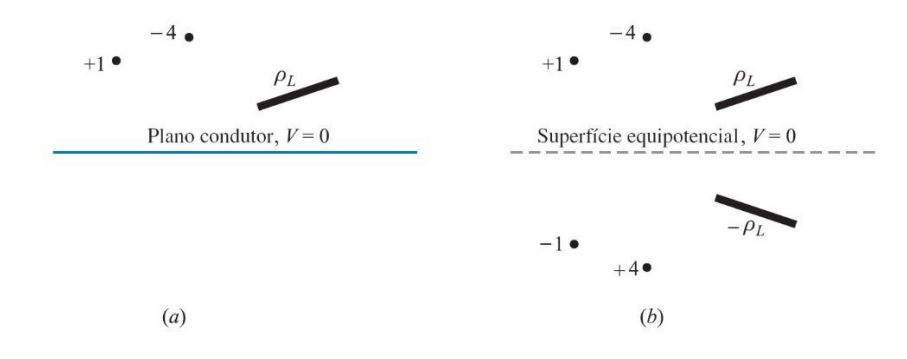

Como exemplo [Hayt Jr], considere o problema mostrado na figura abaixo em (a) onde se deseja encontrar a densidade superficial de carga em  $P(2, 5, 0)$  no plano condutor  $z = 0$ , considerando uma linha de cargas de 30 nC/m posicionada em *x* = 0, *z* = 3. Removendo o plano e inserindo uma linha de cargas imagem de −30 nC/m em *x* = 0, *z* = −3, conforme ilustrado em (b), o campo em *P* é obtido por superposição dos campos conhecidos das linhas de cargas.

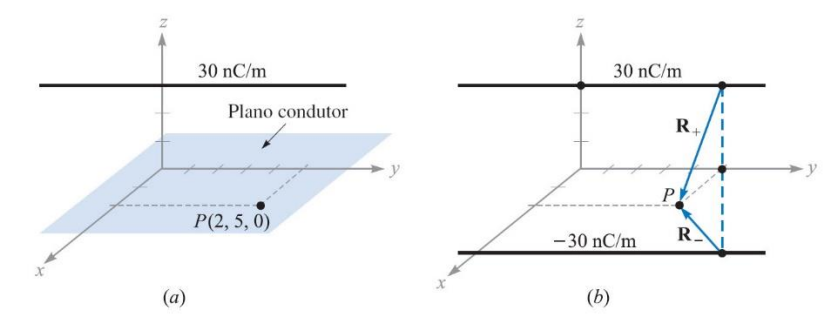

O vetor radial da linha de carga ao ponto *P* é:

 $\mathbf{r}_{+} = 2 \mathbf{a}_{r} - 3 \mathbf{a}_{z}$  para a linha positiva.

$$
\mathbf{r}_{-}=2\mathbf{a}_{x}+3\mathbf{a}_{z} \qquad \text{para a linha negativa.}
$$

Os campos individuais são:

$$
\mathbf{E}_{+} = \frac{\rho_{L}}{2\pi\varepsilon_{0}|\mathbf{r}_{+}|} \mathbf{a}_{r+} = \frac{30 \times 10^{-9}}{2\pi\varepsilon_{0}\sqrt{13}} \frac{2\mathbf{a}_{x} - 3\mathbf{a}_{z}}{\sqrt{13}}
$$

$$
\mathbf{E}_{-} = \frac{\rho_{L}}{2\pi\varepsilon_{0}|\mathbf{r}_{-}|} \mathbf{a}_{r-} = \frac{-30 \times 10^{-9}}{2\pi\varepsilon_{0}\sqrt{13}} \frac{2\mathbf{a}_{x} + 3\mathbf{a}_{z}}{\sqrt{13}}
$$

O campo total é, então,

$$
\mathbf{E}_{\mathrm{T}} = \mathbf{E}_{+} + \mathbf{E}_{-} = \frac{-180 \times 10^{-9}}{2\pi\varepsilon_{0}(13)} \mathbf{a}_{z} = -249 \mathbf{a}_{z} \text{ V/m}
$$

Observe que o campo é normal ao plano do condutor. Sabendo que  $\mathbf{D} = \varepsilon_0 \mathbf{E}$ , temos

$$
D = -2.2a_z nC/m^2
$$

Além disso, como **D** aponta na direção do condutor,  $\rho_s$  é negativo e tem o valor no ponto P dado por:

$$
\rho_s = -2.2 \, \text{nC/m}^2
$$

Exemplo:

1) Um plano condutor perfeito está localizado no espaço livre em *x* = 4, e uma linha infinita e uniforme de cargas de 40 nC/m posiciona-se ao longo da reta *x* = 6, *y* = 3. Seja V = 0 no plano condutor. Em *P*(7, −1, 5) calcule: (a) V; (b) **E**.

Respostas: 317 V;  $-45.3a_x - 99.2a_y$  V/m

## **7) Semicondutores**

Em materiais semicondutores puros, tanto elétrons quanto lacunas estão presentes. Assim, a condutividade precisa levar em conta a concentração e mobilidade de ambos, da seguinte forma:

$$
\sigma = -\rho_e \mu_e + \rho_h \mu_h
$$

onde os subscritos *e* e *h* referem-se a elétrons e lacunas, respectivamente.

- Vale lembrar que semicondutores intrínsecos satisfazem a forma pontual da lei de Ohm, já que a condutividade é praticamente constante com a densidade de corrente e com a direção e sentido da densidade de corrente.
- A dopagem do material é utilizada quando se deseja que o número de portadores de carga e a condutividade sejam aumentados.
- Materiais doadores contribuem com elétrons adicionais e formam semicondutores do tipo n.
- Materiais receptores contribuem com lacunas extras e formam materiais do tipo p.

#### **8) Natureza dos materiais dielétricos**

Materiais dielétricos tornam-se polarizados quando submetidos a um campo elétrico. Por razões óbvias, o vetor **D** é maior em materiais dielétricos do que no espaço livre para um campo elétrico de mesma intensidade. Assim, é bastante conveniente tratar um átomo de um dielétrico como a superposição de regiões de cargas positivas e negativas. Quando um campo elétrico é aplicado, as cargas positivas se movem na direção do campo elétrico enquanto as negativas se movem na direção oposta. Esse deslocamento pode ser representado pelo momento de dipolo,

$$
\mathbf{p} = Q\mathbf{d}
$$

onde **d** é o vetor da carga positiva para a negativa. No caso de *n* dipolos, o momento total torna-se,

$$
\mathbf{p}_{total} = \sum_{i=1}^{n\Delta v} \mathbf{p}_i
$$

- Dipolos alinhados na mesma direção e sentido,  $\mathbf{p}_{total}$  pode ser grande.
- Dipolos orientados aleatoriamente pode resultar em  $\mathbf{p}_{total} = 0$ .

A quantidade definida como **momento de dipolo por unidade de volume** é denominada **polarização P**, e é dada por,

$$
\mathbf{P} = \lim_{\Delta v \to 0} \frac{1}{\Delta v} \sum_{i=1}^{n \Delta v} \mathbf{p}_i \qquad C/m^2
$$

No caso de um dielétrico com moléculas apolares (nenhuma molécula possui um momento de dipolo),  $P = 0$ . De acordo com a figura abaixo (a), suponha que um campo elétrico é aplicado a um elemento de superfície  $\Delta S$ . O resultado é a criação de um momento de dipolo  $\mathbf{p} = Q\mathbf{d}$ em cada molécula, com **p** e **d** fazendo um ângulo  $\theta$  com  $\Delta S$ .

Analisando o movimento de cargas ligadas através da superfície **ΔS** teremos que cada uma das cargas associadas com a criação de um dipolo deve ter se movido de uma distância de 0.5*d*cosθ. Assim, quaisquer cargas positivas, inicialmente localizadas abaixo da superfície ∆ e dentro da distância de 0.5*d*cosθ da superfície, devem ter atravessado ∆S indo para cima. Em contraste, quaisquer cargas negativas, inicialmente localizadas acima da superfície e dentro daquela distância (0.5*d*cosθ) de ∆, devem ter atravessado ∆ movimentando-se para baixo.

Por existirem *n* moléculas/m<sup>3</sup>, a carga líquida total que atravessa ∆S para cima é dada por,

$$
\Delta Q_b = nQ\mathbf{d} \cdot \Delta \mathbf{S}
$$

onde o subscrito *b* refere-se a cargas ligadas.

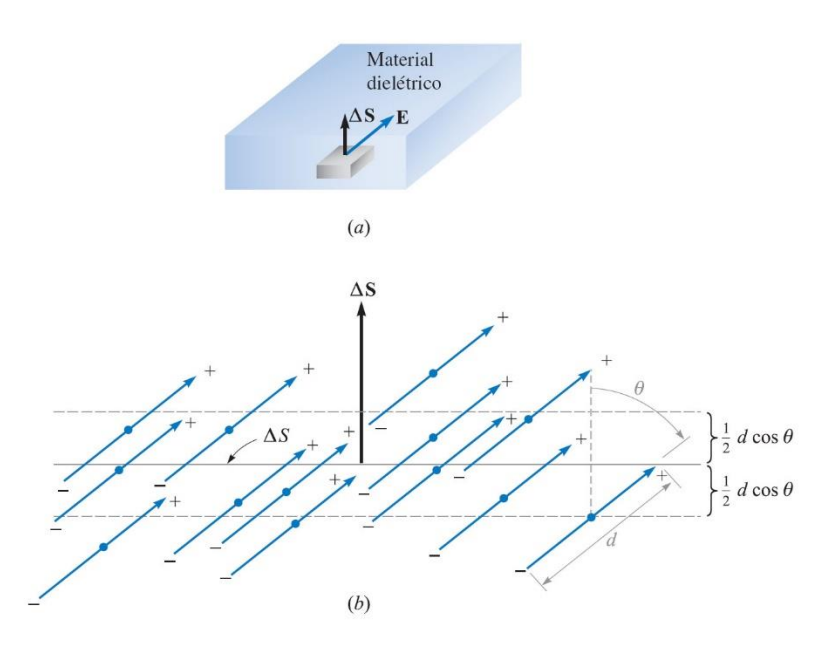

Levando a polarização em consideração, temos,

 $\Delta Q_b = \mathbf{P} \cdot \Delta \mathbf{S}$ 

Interpretando ∆S como uma superfície fechada dentro do material, temos ∆S apontando para fora, e o aumento líquido de cargas dentro da superfície fechada sendo dado por,

$$
Q_b = -\oint_s \mathbf{P} \cdot \Delta \mathbf{S}
$$

Que guarda semelhança com a Lei de Gauss. Generalizando,

$$
Q_{\rm T} = \oint_{\mathcal{S}} \ \varepsilon_0 \mathbf{E} \cdot \Delta \mathbf{S}
$$

onde a carga total envolvida  $Q_T = Q_b + Q$ , e Q é a carga livre total envolvida pela superfície *S*. Rearranjando essas equações, temos,

$$
Q = Q_{\rm T} - Q_b = \oint_{S} (\varepsilon_0 \mathbf{E} + \mathbf{P}) \cdot d\mathbf{S}
$$

Assim, o vetor **D** pode ser definido de maneira mais genérica como sendo,

$$
\mathbf{D} = \varepsilon_0 \mathbf{E} + \mathbf{P}
$$

$$
Q = \oint \mathbf{D} \cdot d\mathbf{S}
$$

s

e *Q* é a carga livre envolvida. Para as densidades volumétricas de carga, temos,

$$
Q_b = \int_v \rho_b \, dv
$$

$$
Q = \int_v \rho_v \, dv
$$

$$
Q_{\rm T} = \int_{v} \rho_{T} \, dv
$$

O Teorema da Divergência nos permite rescrever as equações para  $Q_b$ ,  $Q_T$  e  $Q$  da seguinte forma,

$$
\nabla \cdot \mathbf{P} = -\rho_b
$$

$$
\nabla \cdot \varepsilon_0 \mathbf{E} = \rho_T
$$

$$
\nabla \cdot \mathbf{D} = \rho_v
$$

Agora, vale a pena definir alguns termos:

#### • **Ferroeletricidade**

Ferroeletricidade é uma propriedade de certos materiais que apresentam uma polarização elétrica espontânea que pode ser revertida pela aplicação de um campo elétrico externo. Nesse tipo de material a relação entre **P** e **E** é não linear e possui efeitos de histerese.

• **Histerese**

A polarização produzida por uma dada intensidade de campo elétrico depende da história passada da amostra.

Tomando a relação entre **P** e **E** como linear, temos que,

$$
P=\chi_e\epsilon_0E
$$

onde  $χ_e$  é uma grandeza adimensional denominada susceptibilidade elétrica do material. Assim, podemos expandir a expressão para **D**, da seguinte forma,

$$
\mathbf{D} = \varepsilon_0 \mathbf{E} + \mathbf{P} = \varepsilon_0 \mathbf{E} + \chi_e \varepsilon_0 \mathbf{E} = (\chi_e + 1) \varepsilon_0 \mathbf{E}
$$

A expressão entre parêntesis é denominada permissividade relativa (adimensional), ou constante dielétrica do material, sendo escrita como,

$$
\varepsilon_r = \chi_e + 1
$$

Assim,

$$
\mathbf{D}=\varepsilon_0\varepsilon_r\mathbf{E}=\varepsilon\mathbf{E}
$$

com  $\varepsilon = \varepsilon_0 \varepsilon_r$ , denominado permissividade elétrica do material. A permissividade mostrada até agora aplica-se a materiais isotrópicos, que é um material que apresenta as mesmas propriedades independentemente da direção. No entanto, existem materiais que apresentam propriedades diferentes dependendo da direção do eixo considerado. Esses materiais são chamados de anisotrópicos, e a permissividade é definida na forma de uma matriz, um tensor, da seguinte forma,

$$
\bar{\bar{\varepsilon}} = \varepsilon_0 \begin{bmatrix} \varepsilon_{xx} & \varepsilon_{xy} & \varepsilon_{xz} \\ \varepsilon_{yx} & \varepsilon_{yy} & \varepsilon_{yz} \\ \varepsilon_{zx} & \varepsilon_{zy} & \varepsilon_{zz} \end{bmatrix}
$$

Nesse caso, o vetor **D** é escrito da seguinte forma,

$$
D_x = \varepsilon_{xx} E_x + \varepsilon_{xy} E_y + \varepsilon_{xz} E_z
$$

$$
D_y = \varepsilon_{yx} E_x + \varepsilon_{yy} E_y + \varepsilon_{yz} E_z
$$
  

$$
D_z = \varepsilon_{zx} E_x + \varepsilon_{zy} E_y + \varepsilon_{zz} E_z
$$

Isso leva a um efeito muito interessante no que diz respeito aos vetores **D**, **E**, e **P** que agora não são mais paralelos, como ocorre em materiais isotrópicos.

É importante salientar que todas as equações derivadas continuam válidas para materiais anisotrópicos. Porém, é preciso ter o cuidado de expressar a permissividade como um tensor, e não como um escalar.

# 9) **Condições de contorno para dielétricos perfeitos**

Considere a interface entre dois meios, com permissividade  $\varepsilon_1$  e  $\varepsilon_2$ , como ilustra a figura abaixo.

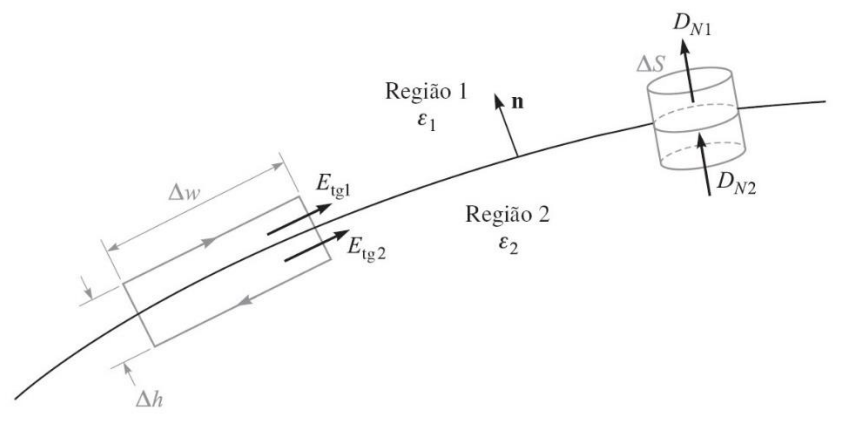

Começando pelas componentes tangenciais, vamos considerar um caminho fechado onde

$$
\oint \mathbf{E} \cdot d\mathbf{L} = 0
$$

 $E_{ta1} \Delta w - E_{ta2} \Delta w = 0$ 

de onde temos,

Assim,

$$
E_{tg1} \Delta w = E_{tg2} \Delta w
$$

$$
E_{tg1} = E_{tg2}
$$

Já sabemos que a magnitude da componente tangencial de **E** é contínua, o mesmo não podemos dizer sobre a componente normal de **D**, logo, de **D** =  $\varepsilon$ **E**, temos que,

$$
\frac{D_{tg1}}{\varepsilon_1} = E_{tg1} = E_{tg2} = \frac{D_{tg2}}{\varepsilon_2}
$$

e que,

$$
\frac{D_{tg1}}{D_{tg2}} = \frac{\varepsilon_1}{\varepsilon_2}
$$

$$
D_{tg1} = \frac{\varepsilon_1}{\varepsilon_2} D_{tg2}
$$

Para as componentes normais, usamos o cilindro ilustrado na figura acima, de onde temos,

$$
D_{N1}\Delta S - D_{N2}\Delta S = \Delta Q = \rho_s \Delta S
$$

Rearranjando,

$$
D_{N1}-D_{N2}=\rho_s
$$

Como não há cargas livres na interface do dielétrico, a exceção de casos especiais, então  $\rho_s = 0$ . Assim, a condição de contorno para a componente normal de **D** torna-se,

$$
D_{N1}=D_{N2}
$$

Que implica em afirmar que as componentes normais do vetor **D** são contínuas. Com isso,

$$
\varepsilon_1 E_{N1} = \varepsilon_2 E_{N2}
$$

$$
E_{N1} = \frac{\varepsilon_2}{\varepsilon_1} E_{N2}
$$

Mas lembre-se de que o campo elétrico normal continua sendo descontínuo.

Na forma vetorial, as condições de contorno são escritas como,

$$
(\mathbf{D}_1 - \mathbf{D}_2) \cdot \mathbf{n} = \rho_s
$$

$$
(\mathbf{E}_1 - \mathbf{E}_2) \times \mathbf{n} = 0
$$